#### The Brief Guide to Remote Work

ian

#### **Learn from others**

- → The Future of Work: The Guide to Remote Work
  \_\_\_\_ The Future of Work: The Guide to Remote Work
  \_\_\_\_\_ The Future of Work: The Guide to Remote Work
  - → ★ The Art of Async: The Remote Guide to Team Communication | Twist
    - → The Ultimate Guide to Remote Work | Zapier
      - → More...

#### 中文

→ <u>一派</u> 远程工作如何「一直爽」? 少数派编辑们 经验分享 - 少数派

→ 一派·Podcast 005 远程工作,幸福生活 - 少数派

## The Changes

### Environment

# Different locations, different role

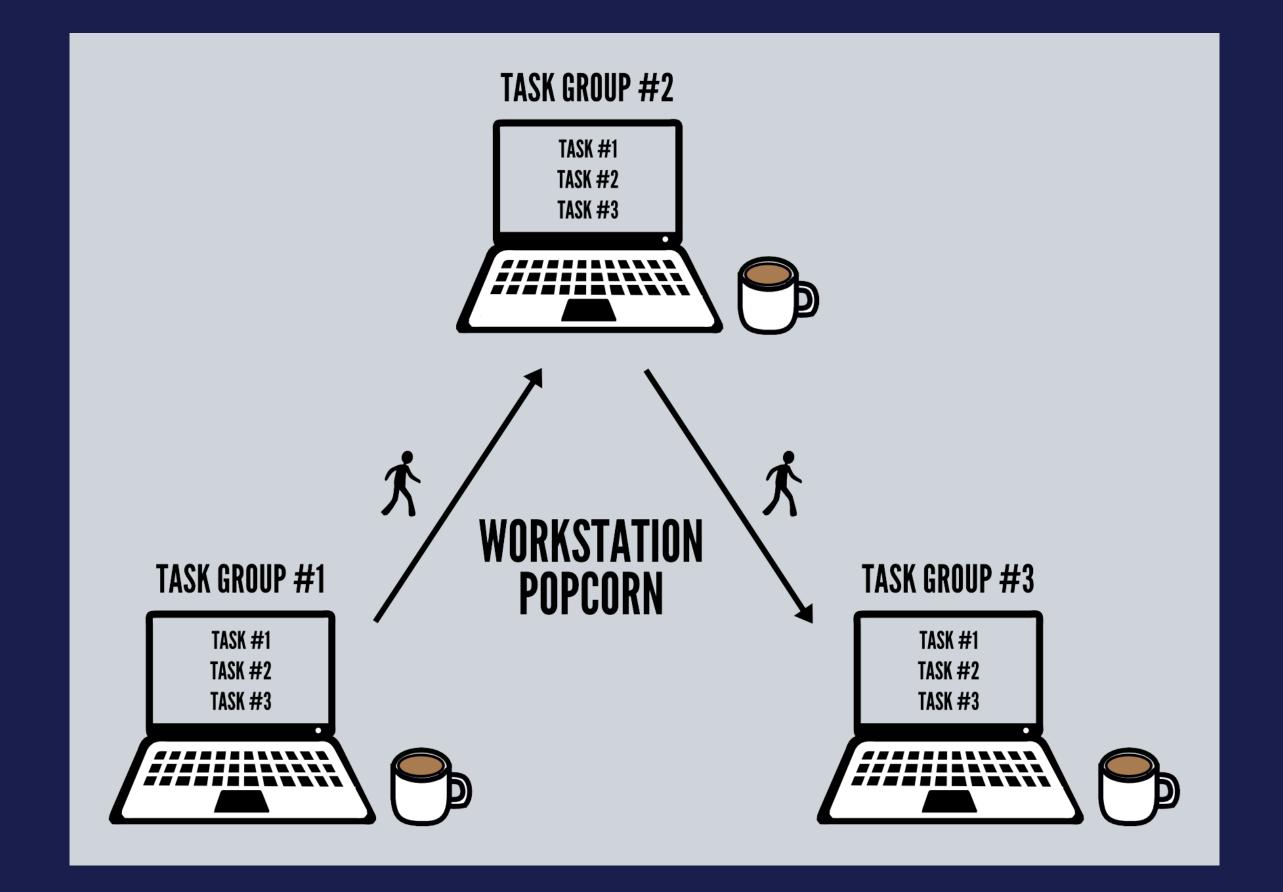

### Kill distractions

#### Kill distractions

- → Do not Disturb Me
- → Put your phone in another room

### Build Momentum

### Communication Methods

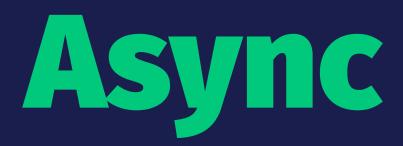

# DO NOT Expect Instant Response by Default

#### Trace What Blocks You

#### Trace What You Block

#### Batch Chore Routines

#### Default to Action

### Trust and Delegate

# Default to Overcommunication

# Empathy

## Fallback to a Call Quickly

## Be Public

# 扯淡

# Team Information Management

#### **Team Information Management**

- → Twist, Slack
- → Internal Blog
- → CC to a mailing list

## Experiment Tools

#### **Experiment Tools**

- → Quip, Google Docs, Dropbox Paper, Notion
  - → Jira, Asana, ClickUp, Trello
- → Explain Everything, Microsoft Whiteboard

# Unplug

# Create and Keep Boundaries

## Develop Hobbies

"It didn't happen naturally as a result of remote work, but the freedom of remote work means I can experiment ... and find what works best."

— Belle Cooper